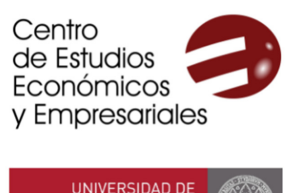

**MIIRCIA** 

# **VIII CURSO DE EXCEL AVANZADO PARA TAREAS PROFESIONALES**

Centro de Estudios Económicos y Empresariales

# **CURSO DE EXCEL AVANZADO PARA TAREAS PROFESIONALES**

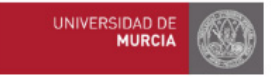

## Programa

### **1. Funciones avanzadas habituales**

1. Funciones condicionadas: SUMAR.SI, PROMEDIO.SI, CONTAR.SI, SUMAR.SI.CONJUNTO, PROMEDIO.SI.CONJUNTO, CONTAR.SI.CONJUNTO

- 2. Funciones de búsqueda: BUSCARV, BUSCARH, INDICE(COINCIDIR)
- 3. Funciones relacionadas con las bases de datos: BDSUMA, BDPROMEDIO, etc.
- 4. Funciones financieras

#### **2. Elementos y funciones para el tratamiento de datos**

- 1. Importar y exportar datos
- 2. Separar texto en varias columnas
- 3. Eliminar filas duplicadas. Ficha Datos: Quitar duplicados
- 4. Funciones para la agrupación de datos. Esquemas
- 5. Consolidación de datos
- 6. Búsqueda de información avanzada y filtros avanzados
- 7. Formatos condicionales

#### **3.Herramientas para la presentación de informes**

- 1 Cómo mejorar la presentación en Excel
- 2. Funciones para la validación de datos
- 3 Uso de controles o diálogos para manejar datos
- 4 Combinación de correspondencia entre Excel y Word

### **4.La grabadora de Macros**

- 1. Identificación, creación y ejecución de una macro para optimizar tareas repetitivas
- 2. Inserción de objetos y asignación de la macro al objeto
- 3. Edición del código interno de la macro

4. Seguridad de macros y protección efectiva de la hoja de cálculo

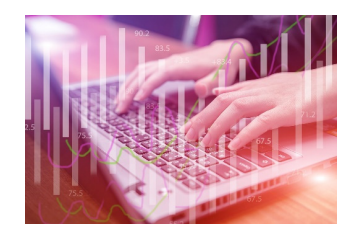

· Funciones avanzadas habituales

• Elementos v funciones para el tratamiento de datos · Herramientas para la presentación de informes

· La grabadora de **Macros** 

> 90€ colectivos UMU 120€ otros colectivos Programa de ayudas\*

Impartido por: Justo José Vela Ródenas Profesor de Economía Financiera y Contabilidad de la UMU Elisa Ortiz Alarcón Asesora Financiera y Contable

Matrícula y solicitud de ayudas: hasta el 4 de octubre de 2022

25 horas

4 ECTS

1.5 CRAU

 $\blacksquare$ 

Fechas v horarios:

8 sesiones en martes, miércoles y jueves los días 13, 20, 25, 26 y 27 de octubre y 2 y 3 de noviembre de 18:00 a 21:00 y día 18 de octubre de 17:00 a 21:00 ALA Barnacla de la Biblioteca General María Moliner (Campus de Espinardo)

\*Las avudas se reparten entre los solicitantes de beca una vez finalizado el curso en función del expediente académico. Para acceder a ellas es necesario realizar con aprovechamiento el curso. Su importe suele estar entre el 10% y el 60% del importe de la matrícula, en función del número solicitantes y la situación de cada uno/a. Dado que se conceden a posteriori, se ha de abonar el importe íntegro del curso al realizar la matrícula. El curso también puede ser bonificable por la Fundación Fundae en la modalidad de Formación Programada por la Empresa. Para la realización de curso es necesario un mínimo de 18 participantes. LAS PLAZAS ESTÁN LIMITADAS A 25 PARTICIPANTES

> Para más información, visita www.um.es/web/ceee o escribe a ceee@um.es

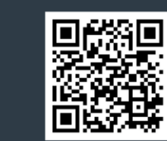